# **Programming**

<http://rogerdudler.github.io/git-guide/>

# **Bash**

 $\mathscr{F}$ Fix Me!

**root-check**

if [  $$UID -eq 0$  ]; then echo "root"; fi

### **online-check**

 **ping** -c 1 *\${HOST}* -W 1 >/dev/null if  $[$  \$? == 0 ]; then fi

### **colors**

```
clr_red=$'\e[1;31m'
clr green=$'\e[1;32m'
clr_yellow=$'\e[1;33m'
clr_blue=$'\e[1;34m'
clr_reset=$'\e[0m'
```
echo *\${clr\_red}*test*\${clr\_reset}*

### **logging**

log single command (only stderr) and view simultaneously (stdout+stderr)

```
#via Process Substitution
(https://www.gnu.org/software/bash/manual/bash.html#Process-Substitution)
make 2> >( tee "$logfile" ) ; echo $?
```
log multiple lines/commands:

exec 3> >(**tee** logfile)

```
make alpha 2>&3 &&
make bravo 2>&3 &&
make charlie 2>&3 && success=1
```

```
exec 3>&-
```
#### **Case**

```
case "$string" in
  *foo*) #anything
   ;;
  [1-6]<sup>*</sup>)
      #number-ranges
   ;;
   *)
      #all other
   ;;
esac
```
### **stringmanipulation**

In Bash 4: all lowercase

\$ echo "\${string,,}"

all uppercase:

```
$ echo "${string^^}"
```
**[Quelle](https://stackoverflow.com/questions/2264428/converting-string-to-lower-case-in-bash)** 

#### **path / filename**

```
 $ VAR=/home/me/mydir/file.c
 $ DIR=$(dirname "${VAR}")
 $ echo "${DIR}"
 /home/me/mydir
 $ basename "${VAR}"
 file.c
```
#### **substrings**

a=string b=\${a:p:l}

```
#p=Position (0-basiert),l=Länge
```
#### **replace**

orig="AxxBCyyyDEFzzLMN" mod=\${orig//[xyz]/\_}

#### **Regex-Check**

```
string='My string';
if [ $string =~ M_y. [ ]then
  echo "It's there!"
fi
```
#### **calculation**

GPIO\_NO=\$((232+25))

#### **Number-Ranges**

ls IMG\_20170923\_{17..18}\*

#### **terminal language**

temporary change language (e.g. to get errors in english for forums):

LANG=C

## **Batch**

### **C/C++**

# **CSS**

# **JavaScript**

## **HTML**

# **PHP**

From: <https://www.fw-web.de/dokuwiki/>- **FW-WEB -Wiki**

Permanent link: **<https://www.fw-web.de/dokuwiki/doku.php?id=en:programming:start>**

Last update: **2020/08/29 17:14**

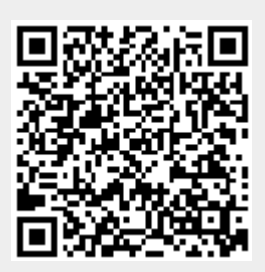